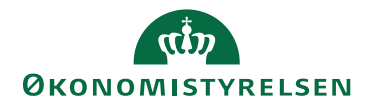

## Miniguide: Søg med filter på varer Marts 2024

## Statens Digitale Indkøb I Foretag filtreret søgning på varer

Roller: Rekvirent og/eller Indkøber [Se Rolleoversigten under Vejledninger på Økonomistyrelsens hjemmeside](https://oes.dk/digitale-loesninger/statens-digitale-indkoeb/vejledning/)

Denne guide hjælper dig til, hvordan du foretager en filtreret varesøgning.

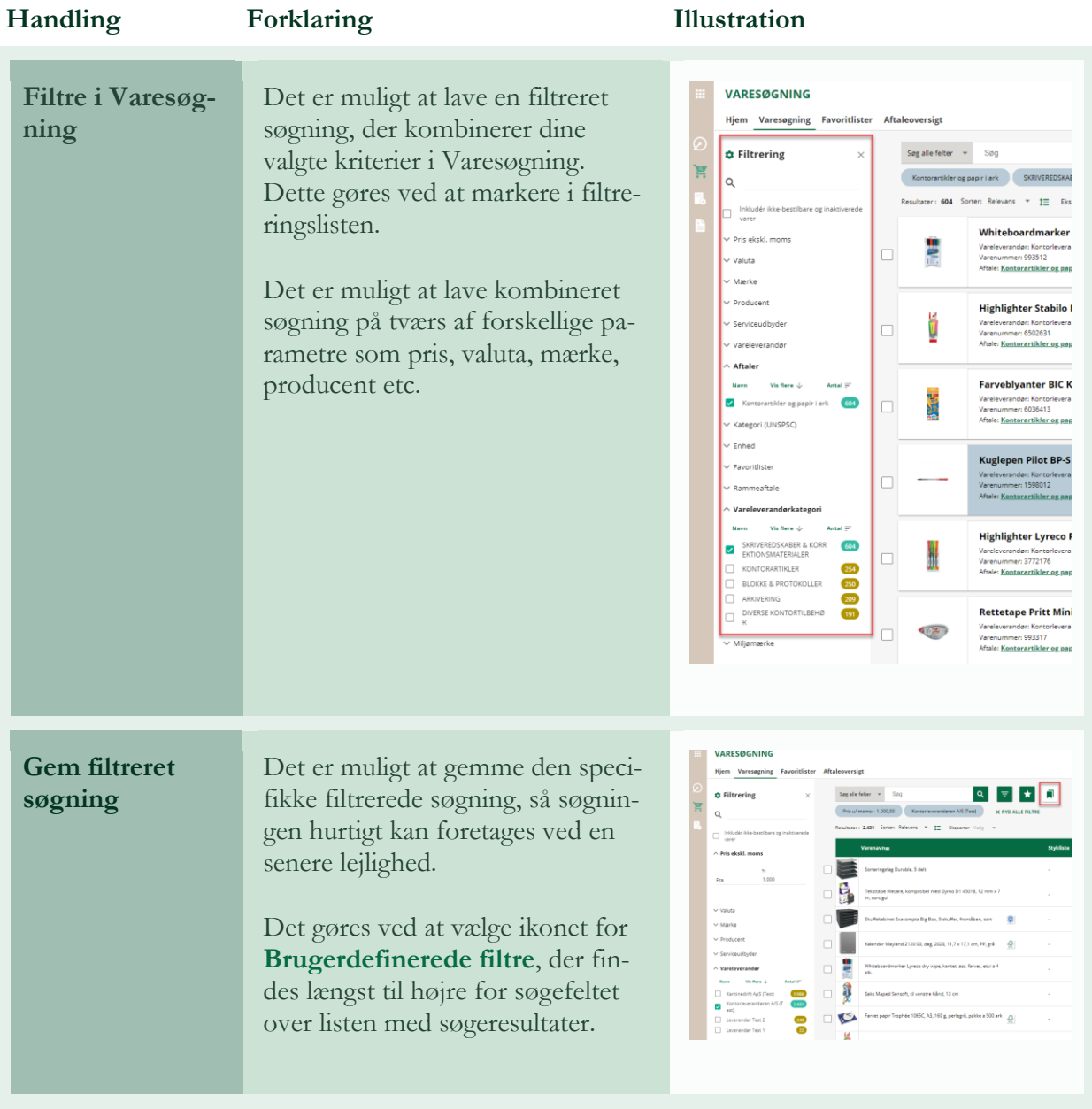

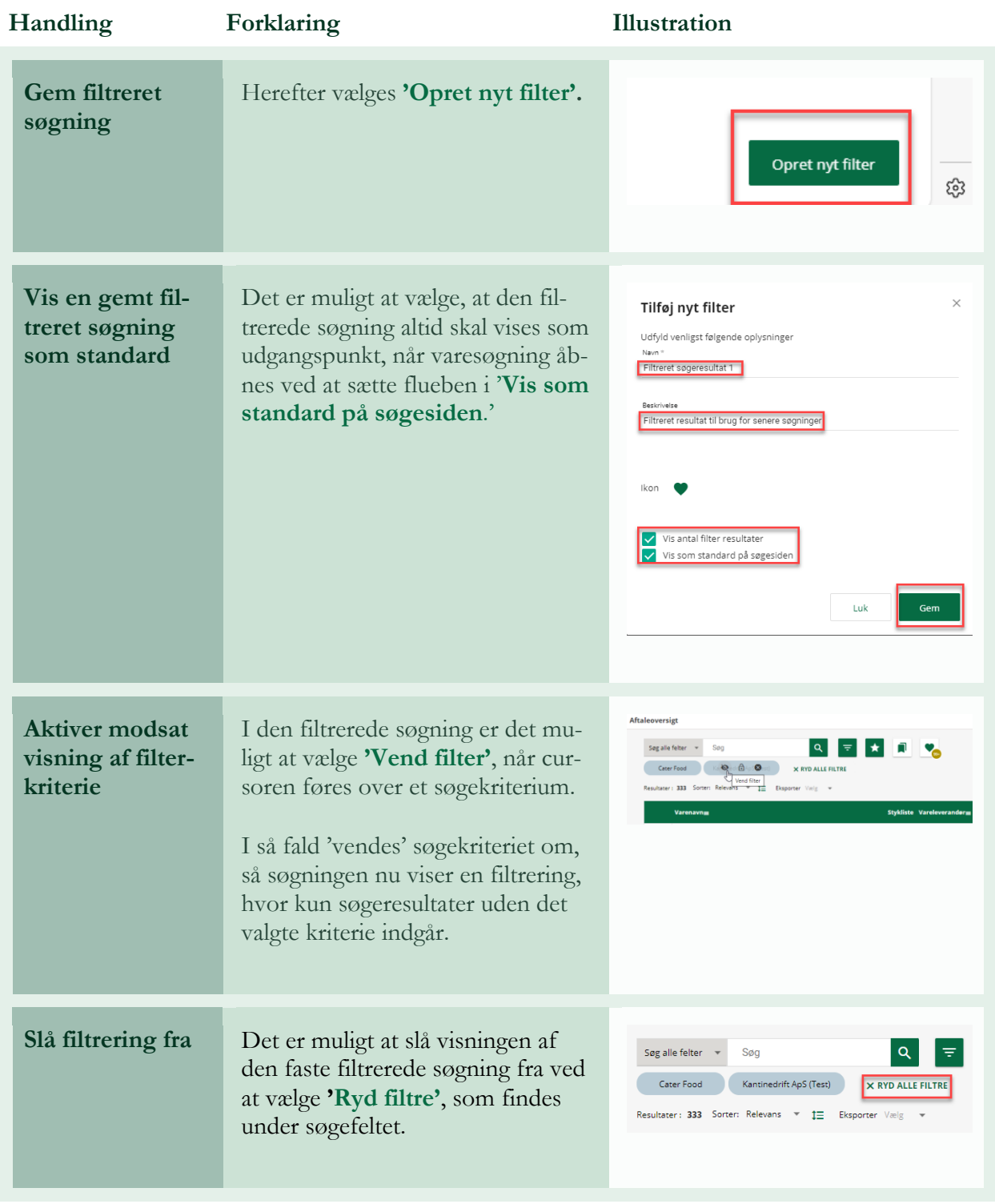